```
page 132, 79, 1, 1
     rcopt
title 'LMS AutoNotcher/Denoiser'
```

```
;* QRMQRN.ASM -- LMS Automatic Notch and Noise Filter
\rightarrow^*;* Provides Automatic Notch Filter (QRM reductor) and
:* Noise Filter (ORN reductor) based on the LMS algorithm.
;* When compiled with notch=0 noise filter code is activated.
;* When compiled with notch=1 automatic notch filter code is
:* activated.
\rightarrow *
;* This implementation is for Alef Null DSP CARD 4 with
;* Leonid monitor.
\rightarrow *
;* Algoriths are based on the book and article
\frac{1}{r} \starCandy, J_{\bullet}, V.:
      "Signal Processing, The Modern Approach",
\rightarrow^*, \starMcGraw-Hill, 1988
, \starReyer, S., Hershberger, D.:
\rightarrow^*"Using The LMS Algorithm For QRM and QRN Reduction",
\frac{1}{r} \star, \starQEX, September 1992
\cdot^*;* Copyright (C) 1993 by Alef Null. All rights reserved.
;* Author(s): Jarkko Vuori, OH2LNS
;* Modification(s):
```
## nolist include 'leonid.asm'

list notch  $equ$  0 lmslen equ  $24$ 

 $butlen$   $equ$  8

if notch ; Notcher constants dlen **equ** 63 beta **equ**  $0.125$ <br>decay **equ**  $0.99915$ else ; Denoiser constants dlen  $equ$  1 beta **equ** 0.02<br>decay **equ** 0.98047

 $endif$ 

org p:user code

: initialize address registers

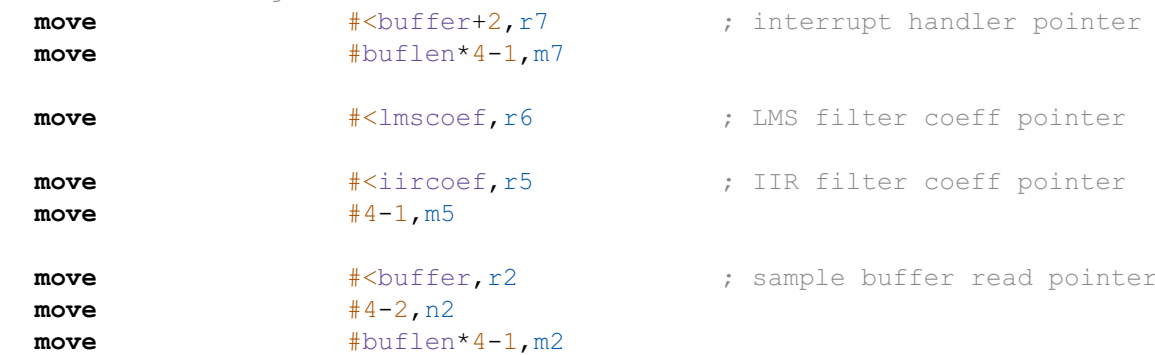

; DSP CARD 4 monitor equates

; lenght of sample buffer

; adaptation coefficient ; coefficient decay value

; coefficient decay value

; 0.1875 adaptation coefficient

; LMS filter lenght

; delay line lenght

; delay line lenght

**move** #<dline,r1 ; delay line sample pointer **move** #dlen+lmslen-1,m1 ; initialize codec ; fs = 16 kHz, line input, headphones and line output, no gain and attenuation ctrlcd 1,r2,buflen,MIC,0.0,0.0,LINEO|HEADP,0.0,0.0 opencd 16,NOHPF ; wait for one sample loop waitblk r2,buflen,1 **move x:**  $(x2) + 0$  **x:**  $(x2) + 0$  *x*  $\therefore$  read sample from the left channel ; highpass filter the input signal (with one biquad IIR section) **move**  $\#0.5*q, x1$  ; scale input signal **mpy** x0,x1,a #<iirs,r0 **ori** #\$0b, mr  $\qquad$  **:**  $\qquad$  ; set left shift scaling mode **move x:**(r0)+,x0 **y:**(r5)+,y0 ; s1, a1 **mac** -x0,y0,a **x:**(r0),x1 **y:**(r5)+,y0 ; s2, a2 **macr** -x1,y0,a x0,**x:**(r0)- **y:**(r5)+,y0 ; new s2, get b1 **mac** x0,y0,a a,**x:**(r0) **y:**(r5)+,y0 ; new s1, get b2 **macr** x1,y0,a **andi**  $\# $f4, mr$  ; restore scaling mode **move** a, x0 ; back scaling **move** #>@cvi(1.0/g+.5),x1 **mpy** x0,x1,a **asr** a ; adjust binary point **move**  $a0, x: (r1) +$ **move** a0,x1 ; Wiener filter convolution part **clr** a **x**: $(r1) + r0$  **y**: $(r6) + r0$ **rep** #lmslen-1 **mac** x0,y0,a **x:**(r1)+,x0 **y:**(r6)+,y0 **macr** x0,y0,a **x:**(r1)-,x0 **y:**(r6)-,y0 **if** !notch ; store FIR output as a program output if denoiser code **move** a,**y:**(r2)+ ; left channel **move** a,**y:**(r2)+n2 ; right channel **endif** ; calculate error (e = D - Y) to x1 **neg** a #decay, y1 add x1, a #beta, x0 **move** a,x1 **if** notch ; store error as a program output if notcher code **move** x1,**y:**(r2)+ ; left channel **move** x1,**y:**(r2)+n2 ; right channel **endif** ; Wiener filter adaptation part  $mpyr$   $x0, x1, a$   $r6, r4$  ;  $x1 = beta * e$ **move** a,x1 **move x:**(r1)-,x0 **y:**(r6)-,y0 ; get x(0), c(0) **mpy** y0,y1,a **macr**  $x0, x1, a$  **x**:  $(r1) - x0$  **y**:  $(r6) - y0$  ;  $c(0) = decay * c(0) + e * x(0)$ **do** #lmslen-1,adaloop  $mpy$   $y0, y1, a$   $a, y: (r4)$ - ; save new c **macr**  $x0, x1, a$  **x**:  $(x1) - x0$  **y**:  $(x6) - y0$  ;  $c(n) = decay * c(n) + e * x(n)$ adaloop **move**  $a, v: (r4)$ - ; save c(N) **move x**: $(r1) + r0$  **y**: $(r6) + r0$ 

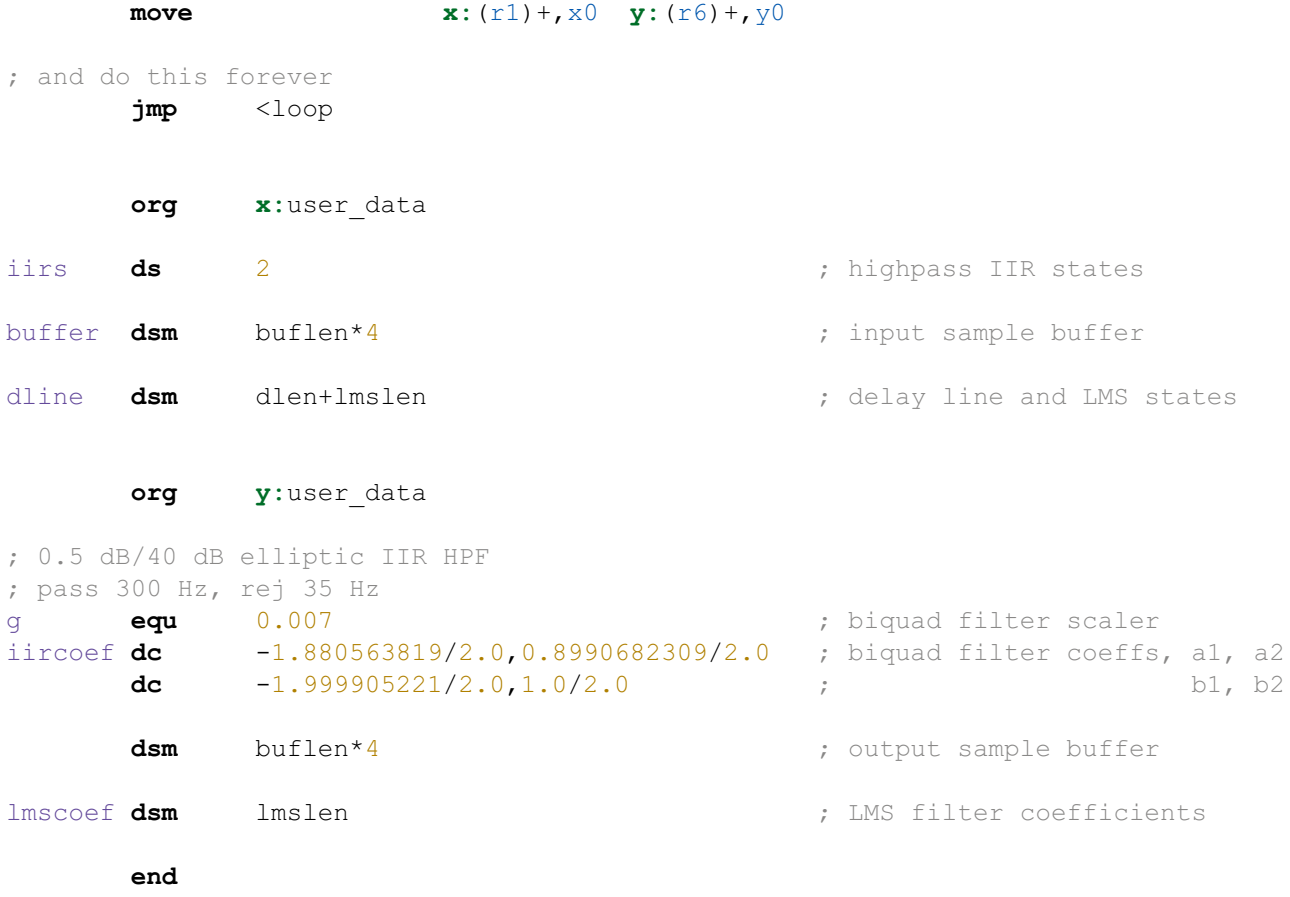

 $\sigma$